## **Redmine - Feature #40248**

## **Can I enable inherit member from rails console?**

2024-02-17 14:22 - Cheng-Hui PENG

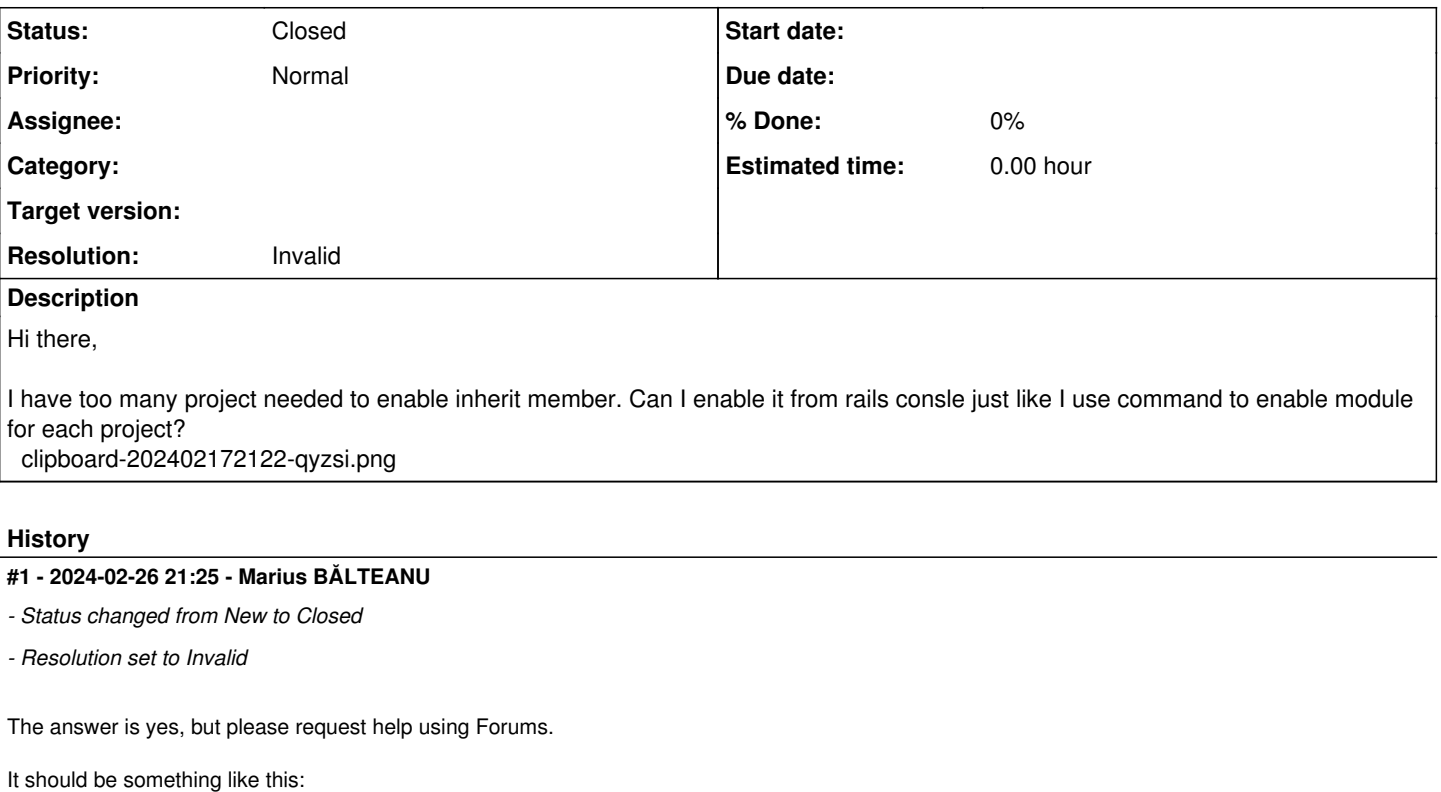

```
irb(main):001> project = Project.find(<project_id>)
irb(main):002> project.inherit_members = true
irb(main):003> project.save
```
## **Files**

clipboard-202402172122-qyzsi.png 2.75 KB 2024-02-17 Cheng-Hui PENG